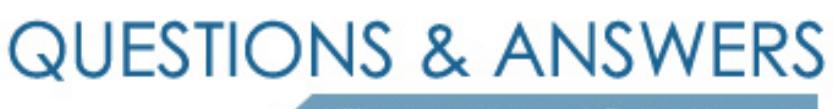

Kill your exam at first Attempt

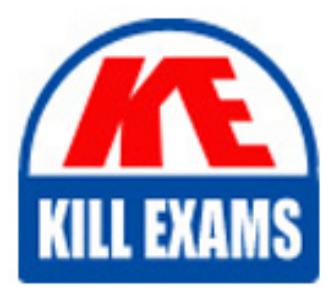

SCA-C01 Dumps SCA-C01 Braindumps SCA-C01 Real Questions SCA-C01 Practice Test SCA-C01 dumps free

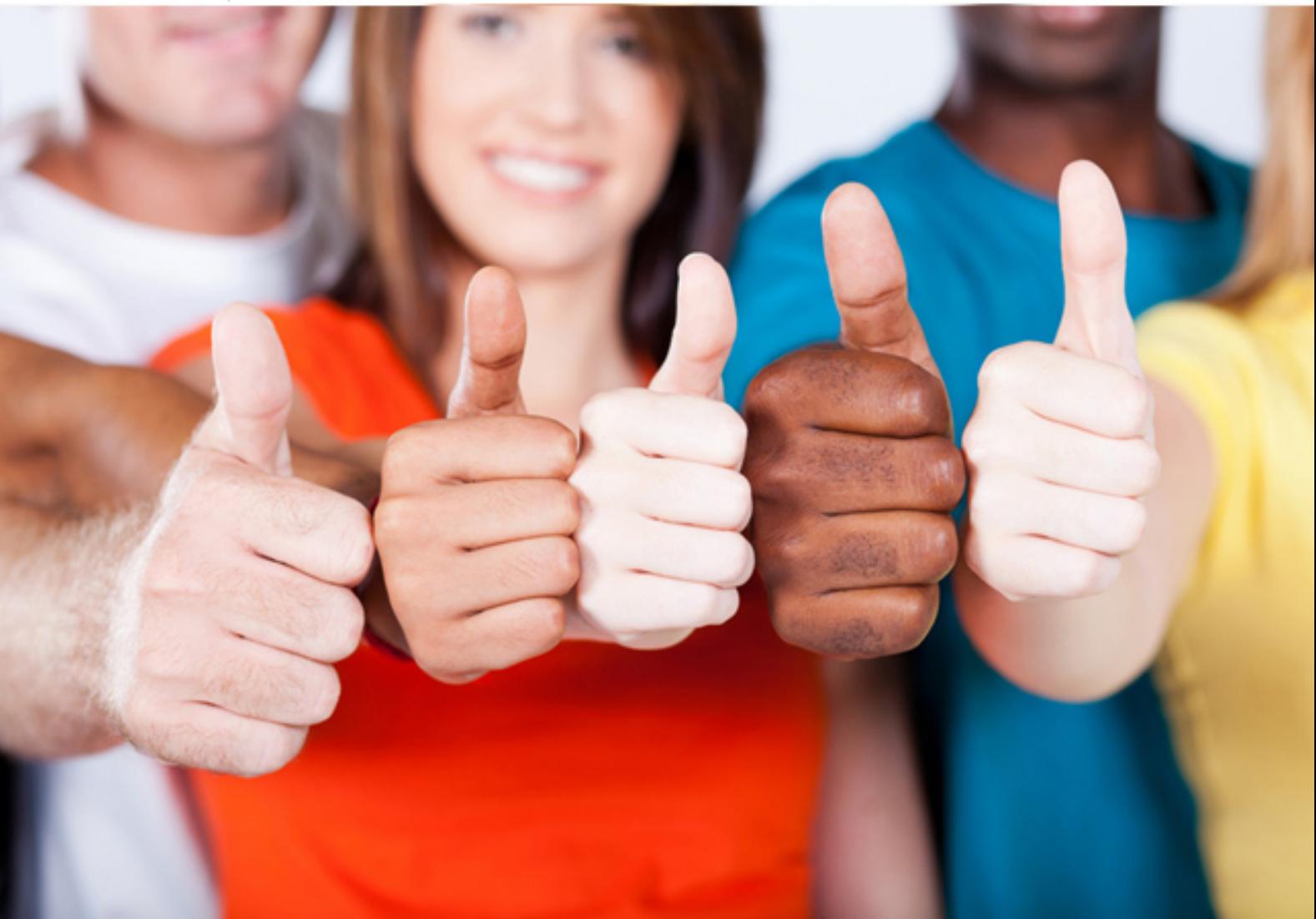

**Tableau**

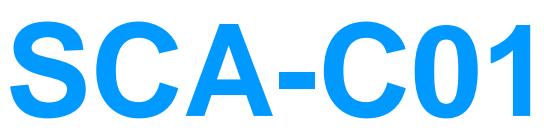

Tableau Server Certified Associate

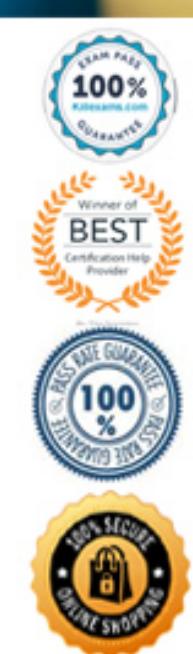

## Question: 59

A user has been added to a site as an EXPLORER, however the site has already met its

role limit set by the Server Administrator for Explorers. There are still available licenses at the higher tier .

What will happen?

A. The user will be added to the site with an Explorer role, but will consume and count towards a Creator license B. The user will be added to the site as an Unlicensed user

#### **Answer:** A

Explanation:

Link to Tableau Server documentation: https://help.tableau.com/current/server/en-us/site\_role\_limit.htm

#### Question: 60

A Tableau Server admin would like to see how many users signed-in to Tableau Server over the past 24 hours .

Which administrative view would contain this information?

- A. Traffic to Views
- B. Actions by All Users
- C. Actions by Specific User
- D. Actions by Recent Users

#### **Answer:** D

Explanation:

Link to Tableau Server documentation:

https://help.tableau.com/current/server/en-us/adminview\_users\_recent.htm

#### Question: 61

Which TSM command generates a zipped archive of log files, which also includes the PostgreSQL Repository data if the -d command is specified?

- A. tsm maintenance get ziplogs
- B. tabcmd ziplogs
- C. tsm create ziplogs
- D. tsm maintenance ziplogs
- E. tsm maintenance logs

Explanation:

Link to Tableau Server documentation:

https://help.tableau.com/current/server/en-us/cli\_maintenance\_tsm.htm#tsm4ziplogs

## Question: 62

Which of the following statements correctly describe how a user's site role will be affected by synchronizing with an external Active Directory group? (Select all)

A. A user's site role can be demoted but never promoted based on the minimum site role setting

B. A user's site role can be promoted but never demoted based on the minimum site role setting

C. If you don't set a minimum site role, new users are added as Unlicensed by default

D. If you don't set a minimum site role, Tableau Server will generate an error and the user will not be added

#### **Answer:** B,C

Explanation:

Link to Tableau Server documentation: https://help.tableau.com/current/server/en-us/groups\_create\_adsync.htm

### Question: 63

What is the file format of a Tableau Server bootstrap file?

A. JSON B. XML

C. AVRO

D. Parquet

E. ORC

### **Answer:** A

Explanation:

Link to Tableau Server documentation:

https://help.tableau.com/current/server-linux/en-us/install\_additional\_nodes.htm

## Question: 64

If you later decide that you want to disable remote access to the Tableau Server repository, which command should you run?

A. tsm data-access repository-access disable

B. tsm postgres-repository disable

C. tsm data-access repository-access close

Explanation:

Link to Tableau Server documentation:

https://help.tableau.com/current/server/en-us/perf\_collect\_server\_repo.htm

# Question: 65

After performing a full backup and restore of Tableau Server, you may want to re-encrypt your extracts using different encryption keys .

Which command below achieves this?

- A. tabcmd reencryptextracts <site-name>
- B. tsm reencryptextracts <site-name>
- C. tabcmd extracts-reencrypt <site-name>
- D. tsm extracts-reencrypt <site-name>

#### **Answer:** A

Explanation:

Link to Tableau Server documentation:

https://help.tableau.com/current/server/en-us/backup\_restore.htm#reencrypt-extracts-after-

restore

## Question: 66

Select the correct statement below. Assume that the project content permissions are set to 'Customizable': A. If there are nested projects, permissions at the parent level take precedence over permissions at the child level B. If there are nested projects, permissions at the child level take precedence over permissions at the parent level

#### **Answer:** B

Explanation:

Link to Tableau Server documentation:

https://help.tableau.com/current/server/en-us/permissions.htm

# Question: 67

Which of the following IS NOT a recommended course of action when investigating Tableau Server issues with respect to log files?

- A. Create an archive of the logs
- B. Clean up existing log files to reduce their size
- C. Review the TSM Administration Controller log
- D. Set the initial logging level at the most granular detail always to collect more data points

E. Reproduce the issue you are troubleshooting so the logs capture the events related to the problem

## **Answer:** D

Explanation:

Link to Tableau Server documentation:

https://help.tableau.com/current/server/en-us/logs\_working\_with.htm

# Question: 68

Which of the following statements about Tableau Server site roles are correct? (Select all)

A. In a multi-site environment on Tableau Server, a user's license applies to only the primary site the user is a member of

B. In a multi-site environment, you can assign different site roles for 1 user (e.g. Explorer site role in one site, Viewer site role in another)

C. In a multi-site environment, you assign site roles that need to be consistently applied on both sites

D. In a multi-site environment on Tableau Server, a user's license applies to all sites the user is a member of

## **Answer:** B,D

Explanation:

Link to Tableau Server documentation: https://help.tableau.com/current/server/en-us/users\_site\_roles.htm

## Question: 69

In some instances, Tableau Server license activation may fail. If you encounter this situation, what is the first thing that you need to do to try to resolve this issue?

- A. Confirm that you can access the licensing server
- B. Verify FlexNet Licensing Service has started
- C. Force the product key to be read again

#### **Answer:** A

Explanation:

Link to Tableau Server documentation:

https://help.tableau.com/current/server/en-us/trouble\_install\_upgrade.htm#activating-

tableau-server

## Question: 70

In the command tsm data-access caching set -r <value>, what value should be set if you want Tableau Server to always get the latest data?

A. always B. active C. 0 (zero) D. live

## **Answer:** A,C

Explanation:

Link to Tableau Server documentation: https://help.tableau.com/current/server/en-us/config\_cache.htm

# For More exams visit https://killexams.com/vendors-exam-list

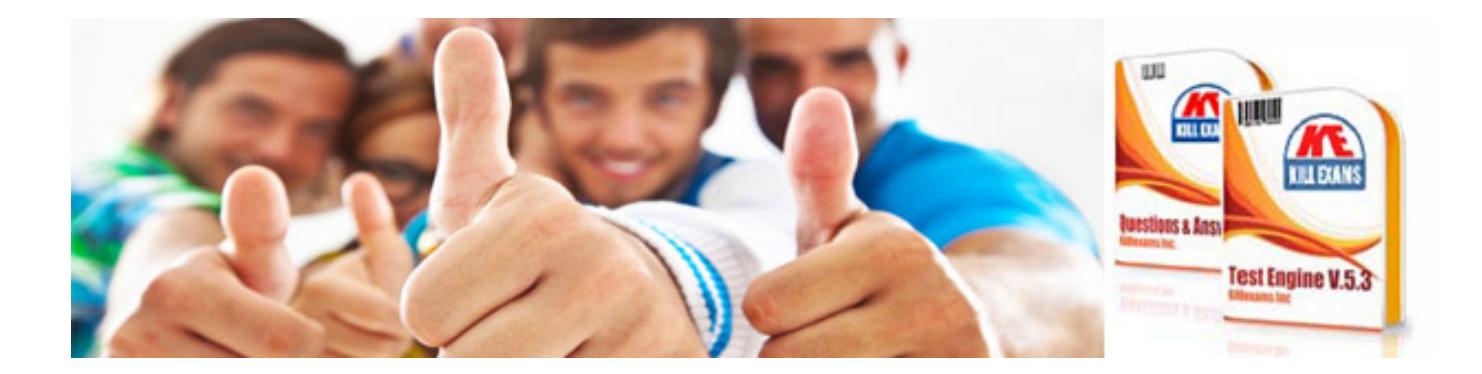

*Kill your exam at First Attempt....Guaranteed!*